## 2004-04-26

$$
\frac{d\ln x^2}{dx} = \frac{2}{x} \tag{A}
$$

$$
\frac{\partial \ln r}{\partial x} = \frac{x}{r^2} \qquad \left( r = \sqrt{x^2 + y^2 + z^2} \right) \tag{B}
$$

$$
\frac{dL(q, \dot{q}, t)}{dt} = \frac{\partial L}{\partial q}\frac{dq}{dt} + \frac{\partial L}{\partial \dot{q}}\frac{d\dot{q}}{dt} + \frac{\partial L}{\partial t}
$$
(C)

$$
\boldsymbol{r} = x\boldsymbol{e}_x + y\boldsymbol{e}_y + z\boldsymbol{e}_z \qquad |\boldsymbol{r}| = r = \sqrt{x^2 + y^2 + z^2} \qquad x, y, z
$$

$$
\nabla r = \left( \mathbf{e}_x \frac{\partial}{\partial x} + \mathbf{e}_y \frac{\partial}{\partial y} + \mathbf{e}_z \frac{\partial}{\partial z} \right) r
$$
  
\n
$$
= \frac{\partial r}{\partial x} \mathbf{e}_x + \frac{\partial r}{\partial y} \mathbf{e}_y + \frac{\partial r}{\partial z} \mathbf{e}_z
$$
  
\n
$$
= \frac{x}{r} \mathbf{e}_x + \frac{y}{r} \mathbf{e}_y + \frac{z}{r} \mathbf{e}_z
$$
  
\n
$$
= \frac{x \mathbf{e}_x + y \mathbf{e}_y + z \mathbf{e}_z}{r}
$$
  
\n
$$
= \frac{r}{r}
$$
 (1)

$$
f = f(x, y, z) \tag{2}
$$

$$
r = r(x, y, z) = r(f)
$$
\n<sup>(3)</sup>

$$
\frac{\partial r}{\partial x} = \frac{\partial r}{\partial f} \frac{\partial f}{\partial x} \tag{4}
$$

 $(2)$ ,  $(3)$ 

 $r$ 

$$
f = x^2 + y^2 + z^2
$$
 (5)

$$
r = \sqrt{x^2 + y^2 + z^2} = \sqrt{f}
$$
 (6)

$$
\begin{array}{cccc}\n(5), (6) & f & r \\
(5), (6) & (4)\n\end{array}
$$

$$
\frac{\partial f}{\partial x} = 2x\tag{7}
$$
\n
$$
\frac{\partial r}{\partial r} = 1 \frac{1}{r^{\frac{1}{2}-1}} \qquad 1 \qquad \qquad 1 \tag{9}
$$

$$
\frac{\partial r}{\partial f} = \frac{1}{2} f^{\frac{1}{2} - 1} = \frac{1}{2} f^{-\frac{1}{2}} = \frac{1}{2\sqrt{x^2 + y^2 + z^2}}
$$
(8)

$$
\frac{\partial r}{\partial x} = 2x \frac{1}{2\sqrt{x^2 + y^2 + z^2}} = \frac{x}{\sqrt{x^2 + y^2 + z^2}} = \frac{x}{r}
$$
(9)

(7) (8) 
$$
n = 2
$$
  $n = 1/2$   $(g:)$ 

$$
\frac{og^n}{\partial g} = ng^{n-1}(n \neq 0) \tag{10}
$$

 ${\tt http://www12.plala.or.jp/ksp/}$  —

 $y, z$ 

$$
\frac{\partial r}{\partial y} = \frac{y}{r} \tag{11}
$$

$$
\frac{\partial r}{\partial y} = \frac{y}{r} \tag{12}
$$

$$
(9) , (11) , (12) (1)
$$

 $(4)$   $df, dr$  $(2)$ ,  $(3)$ 

$$
df = \frac{\partial f}{\partial x}dx + \frac{\partial f}{\partial y}dy + \frac{\partial f}{\partial z}dz
$$
\n(13)

$$
dr = \frac{\partial r}{\partial x}dx + \frac{\partial r}{\partial y}dy + \frac{\partial r}{\partial z}dz = \frac{\partial r}{\partial f}df
$$
\n(14)

(13) (14)  
\n
$$
\frac{\partial r}{\partial x}dx + \frac{\partial r}{\partial y}dy + \frac{\partial r}{\partial z}dz = \frac{\partial r}{\partial f}\frac{\partial f}{\partial x}dx + \frac{\partial r}{\partial f}\frac{\partial f}{\partial y}dy + \frac{\partial r}{\partial f}\frac{\partial f}{\partial z}dz
$$
\n(4)

$$
\frac{\partial r}{\partial x} = \frac{\partial r}{\partial f} \frac{\partial f}{\partial x}
$$
\n
$$
\frac{\partial r}{\partial y} = \frac{\partial r}{\partial f} \frac{\partial f}{\partial y}
$$
\n
$$
\frac{\partial r}{\partial z} = \frac{\partial r}{\partial f} \frac{\partial f}{\partial z}
$$
\n(16)

$$
(1), (4), (10) \t\t e_x, e_y, e_z
$$
\n
$$
\nabla \mathbf{r}
$$
\n
$$
\nabla \frac{1}{r}
$$
\n
$$
(18)
$$
\n
$$
(19)
$$

 ${\tt http://www12.plala.or.jp/ksp/}$  —

$$
\overline{\phantom{0}}
$$

$$
\nabla \mathbf{r} = \left( \mathbf{e}_x \frac{\partial}{\partial x} + \mathbf{e}_y \frac{\partial}{\partial y} + \mathbf{e}_z \frac{\partial}{\partial z} \right) (x \mathbf{e}_x + y \mathbf{e}_y + z \mathbf{e}_z)
$$
  
= 
$$
\left( \mathbf{e}_x \frac{\partial x \mathbf{e}_x}{\partial x} + \mathbf{e}_x \frac{\partial y \mathbf{e}_y}{\partial x} + \mathbf{e}_x \frac{\partial z \mathbf{e}_z}{\partial x} + \mathbf{e}_y \frac{\partial x \mathbf{e}_x}{\partial y} + \mathbf{e}_y \frac{\partial y \mathbf{e}_y}{\partial y} + \mathbf{e}_y \frac{\partial z \mathbf{e}_z}{\partial y} + \mathbf{e}_z \frac{\partial x \mathbf{e}_x}{\partial z} + \mathbf{e}_z \frac{\partial y \mathbf{e}_y}{\partial z} + \mathbf{e}_z \frac{\partial z \mathbf{e}_z}{\partial z} \right)
$$
  
= 
$$
\mathbf{e}_x \mathbf{e}_x + \mathbf{e}_y \mathbf{e}_y + \mathbf{e}_z \mathbf{e}_z (= 1)
$$
(20)

$$
\nabla \frac{1}{r} = \nabla r^{-1}
$$
\n
$$
= \left( \mathbf{e}_x \frac{\partial}{\partial x} + \mathbf{e}_y \frac{\partial}{\partial y} + \mathbf{e}_z \frac{\partial}{\partial z} \right) \frac{1}{r}
$$
\n
$$
= \frac{\partial r^{-1}}{\partial x} \mathbf{e}_x + \frac{\partial r^{-1}}{\partial y} \mathbf{e}_y + \frac{\partial r^{-1}}{\partial z} \mathbf{e}_z
$$
\n
$$
= \frac{\partial r}{\partial x} \frac{\partial r^{-1}}{\partial r} \mathbf{e}_x + \frac{\partial r}{\partial y} \frac{\partial r^{-1}}{\partial r} \mathbf{e}_y + \frac{\partial r}{\partial z} \frac{\partial r^{-1}}{\partial r} \mathbf{e}_z \qquad [\because (4)]
$$
\n
$$
= \frac{\partial r^{-1}}{\partial r} \left( \frac{\partial r}{\partial x} \mathbf{e}_x + \frac{\partial r}{\partial y} \mathbf{e}_y + \frac{\partial r}{\partial z} \mathbf{e}_z \right)
$$
\n
$$
= \frac{\partial r^{-1}}{\partial r} \left( \mathbf{e}_x \frac{\partial}{\partial x} + \mathbf{e}_y \frac{\partial}{\partial y} + \mathbf{e}_z \frac{\partial}{\partial z} \right) r
$$
\n
$$
= \frac{\partial r^{-1}}{\partial r} \nabla r
$$
\n
$$
= (-1) r^{(-1-1)} \nabla r \qquad [\because (10)]
$$
\n
$$
= -\frac{1}{r^2} \frac{r}{r} \qquad [\because (1)]
$$
\n
$$
= -\frac{r}{r^3}
$$
\n
$$
= \frac{-x}{r^3} \mathbf{e}_x + \frac{-y}{r^3} \mathbf{e}_y + \frac{-z}{r^3} \mathbf{e}_z \qquad (21)
$$
\n
$$
(20)
$$

$$
(19) \t\t 1 \t s
$$

*∇* を書き換えると複雑な計算をするときに便利です.

$$
\nabla = \left( \mathbf{e}_x \frac{\partial}{\partial x} + \mathbf{e}_y \frac{\partial}{\partial y} + \mathbf{e}_z \frac{\partial}{\partial z} \right)
$$
  
=  $\left( \frac{\partial s}{\partial x} \mathbf{e}_x + \frac{\partial s}{\partial y} \mathbf{e}_y + \frac{\partial s}{\partial z} \mathbf{e}_z \right) \frac{\partial}{\partial s}$   
=  $\nabla s \frac{\partial}{\partial s}$  (22)

 $s = r$  (22) (1)

$$
\nabla = \left(\frac{\partial r}{\partial x}\mathbf{e}_x + \frac{\partial r}{\partial y}\mathbf{e}_y + \frac{\partial r}{\partial z}\mathbf{e}_z\right)\frac{\partial}{\partial r}
$$

$$
= \frac{\mathbf{r}}{r}\frac{\partial}{\partial r} \qquad [\because (1)] \qquad (23)
$$

 $(23)$ 

$$
\nabla r^n \qquad (n \neq 0) \tag{24}
$$

$$
n = 1
$$

$$
\nabla r^n = \frac{\mathbf{r}}{r} \frac{\partial}{\partial r} r^n \qquad [\because (23)]
$$
  
=  $\frac{\mathbf{r}}{r} n r^{n-1} \qquad [\because (10)]$   
=  $n r^{n-2} \mathbf{r}$  (25)

(1)  $n = -1$  (19)

 $(23)$ 

 $1$  0  $2$ 

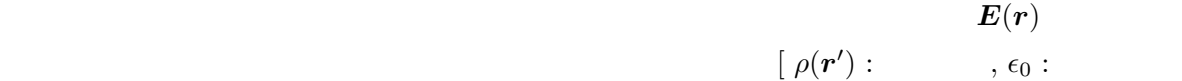

$$
\mathbf{E} = \int dV' \frac{\rho(\mathbf{r}')}{4\pi\epsilon_0} \frac{\mathbf{r} - \mathbf{r}'}{|\mathbf{r} - \mathbf{r}'|^3}
$$
\n
$$
= \int dV' \frac{\rho}{4\pi\epsilon_0} \frac{\mathbf{r} - \mathbf{r}'}{R^3} \quad [\because R = |\mathbf{r} - \mathbf{r}'|]
$$
\n
$$
= -\int dV' \frac{\rho}{4\pi\epsilon_0} \left( \mathbf{e}_x \frac{\partial}{\partial(x - x')} + \mathbf{e}_y \frac{\partial}{\partial(y - y')} + \mathbf{e}_z \frac{\partial}{\partial(z - z')} \right) \frac{1}{R} \quad [\because (21)]
$$
\n
$$
= -\int dV' \frac{\rho}{4\pi\epsilon_0} \left( \mathbf{e}_x \frac{\partial x}{\partial(x - x')} \frac{\partial}{\partial x} + \mathbf{e}_y \frac{\partial y}{\partial(y - y')} \frac{\partial}{\partial y} + \mathbf{e}_z \frac{\partial z}{\partial(z - z')} \frac{\partial}{\partial z} \right) \frac{1}{R}
$$
\n
$$
= -\int dV' \frac{\rho}{4\pi\epsilon_0} \left( \mathbf{e}_x \frac{1}{\frac{\partial(x - x')}}{\frac{\partial x}{\partial x}} + \mathbf{e}_y \frac{1}{\frac{\partial(y - y')}}{\frac{\partial(y - y')}}{\frac{\partial y}{\partial y}} + \mathbf{e}_z \frac{1}{\frac{\partial(z - z')}}{\frac{\partial z}{\partial z}} \right) \frac{1}{R}
$$
\n
$$
= -\int dV' \frac{\rho}{4\pi\epsilon_0} \left( \mathbf{e}_x \frac{\partial}{\partial x} + \mathbf{e}_y \frac{\partial}{\partial y} + \mathbf{e}_z \frac{\partial}{\partial z} \right) \frac{1}{R}
$$
\n
$$
= -\int dV' \frac{\rho}{4\pi\epsilon_0} \nabla \frac{1}{R}
$$
\n
$$
= -\nabla \left( \int dV' \frac{\rho}{4\pi\epsilon_0 R} \right)
$$
\n
$$
= -\nabla V \tag{26}
$$

 $V(\bm{r})$ 

 $] % \begin{center} % \includegraphics[width=\linewidth]{imagesSupplemental_3.png} % \end{center} % \caption { % \begin{minipage}{0.95\textwidth} \includegraphics[width=\linewidth]{imagesSupplemental_3.png} % \end{minipage} % \caption { % \begin{minipage}{0.95\textwidth} \includegraphics[width=\linewidth]{imagesSupplemental_3.png} % \end{minipage} % \caption { % \begin{minipage}{0.95\textwidth} \includegraphics[width=\linewidth]{imagesSupplemental_3.png} % \end{minipage} % \caption { % \begin{minipage}{0.95\textwidth} \includegraphics[width=\linewidth]{imagesSupplemental_3.png} % \end{minipage} % \label{fig:expan} %$ 

$$
V(r) \equiv \int dV' \frac{\rho}{4\pi\epsilon_0} \frac{1}{R}
$$
 (27)

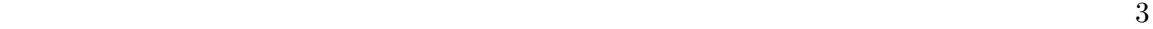

 $2$ 

 $1$